### **Deer Spy- Data Reporting Examples**

Below are examples of some deer observations and how to correctly report them. If you have questions, you may send them to [nathan.r.bieber@maine.gov.](mailto:nathan.r.bieber@maine.gov)

### Example 1:

You live in Wildlife Mangement District (WMD) 22. On September 1<sup>st</sup>, you are watching out your kitchen window and you see a doe and her two fawns in the yard:

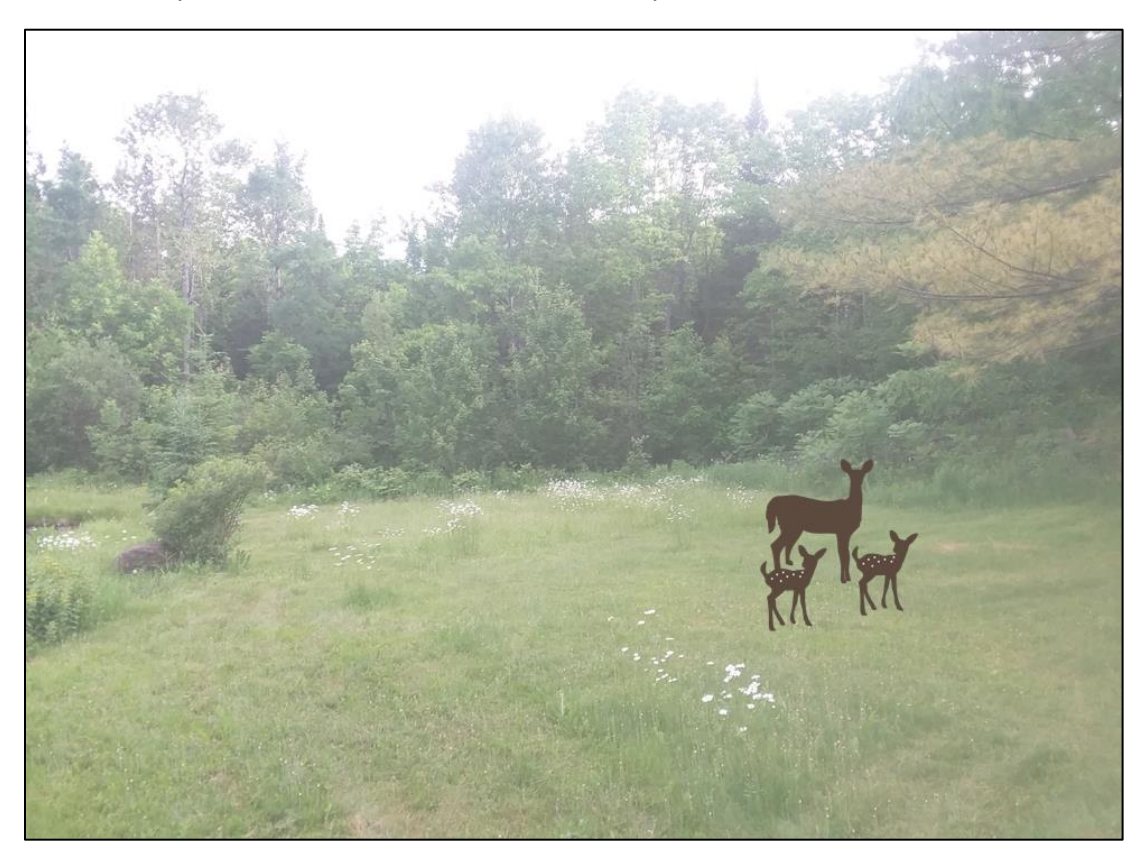

This entry should be recorded as follows. In the "# of Does with Fawns" data field, you should enter a "1." In the "# Fawns with Does" data field, you should enter a "2." The rest of the entries should be zeroes.

If you are participating using postal mail, your data reporting should look like this:

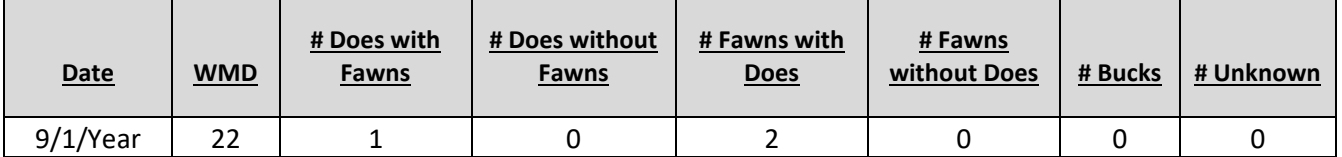

If you are participating using the online data entry survey, your data reporting should look like this:

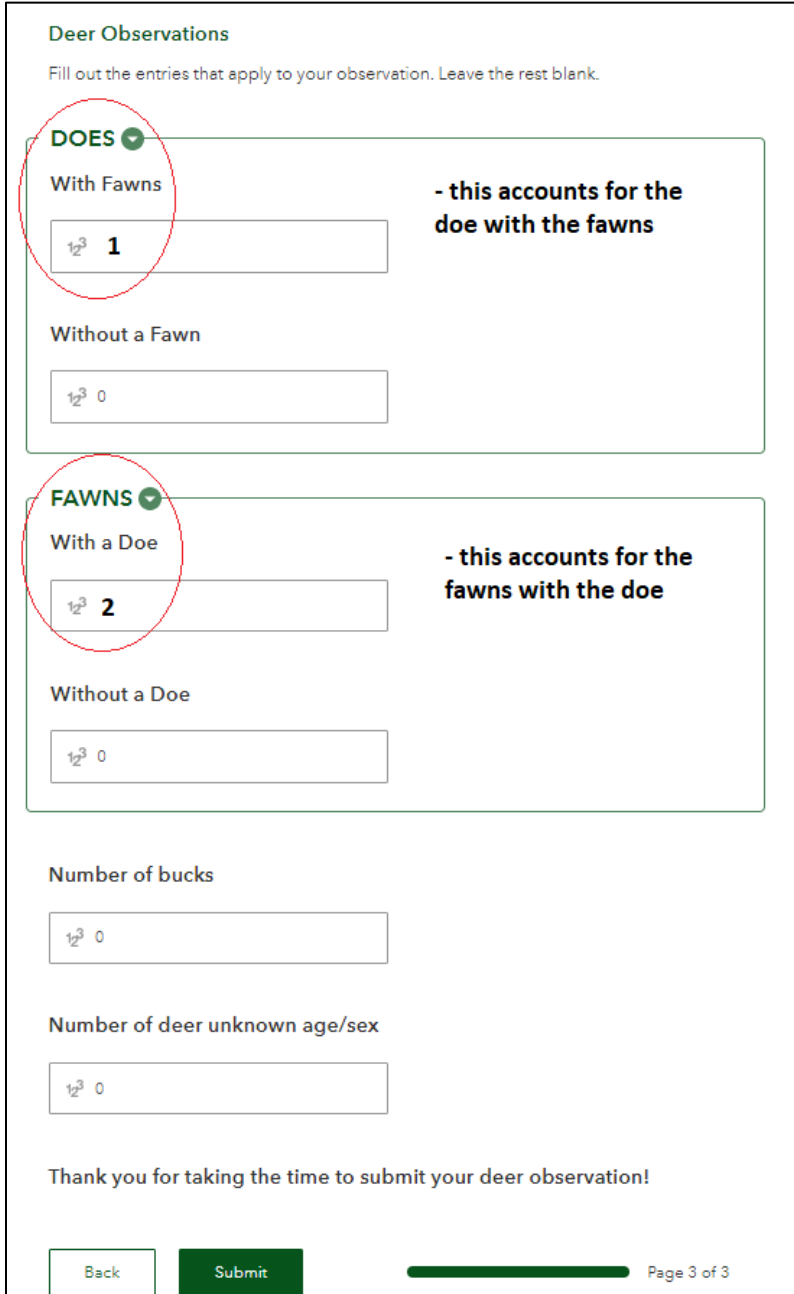

### Example 2:

You live in WMD 22. On September 1<sup>st</sup>, you are driving to work on a back road and see several deer out in the field. You stop to watch for a moment and see a few distinct groups. One group consists of a doe with her fawn close to your vehicle (foreground). Another is a group of two does back towards the edge of the woods (background). Lastly, there is another deer that leaves the field passing just out of your view before you can identify it (right side).

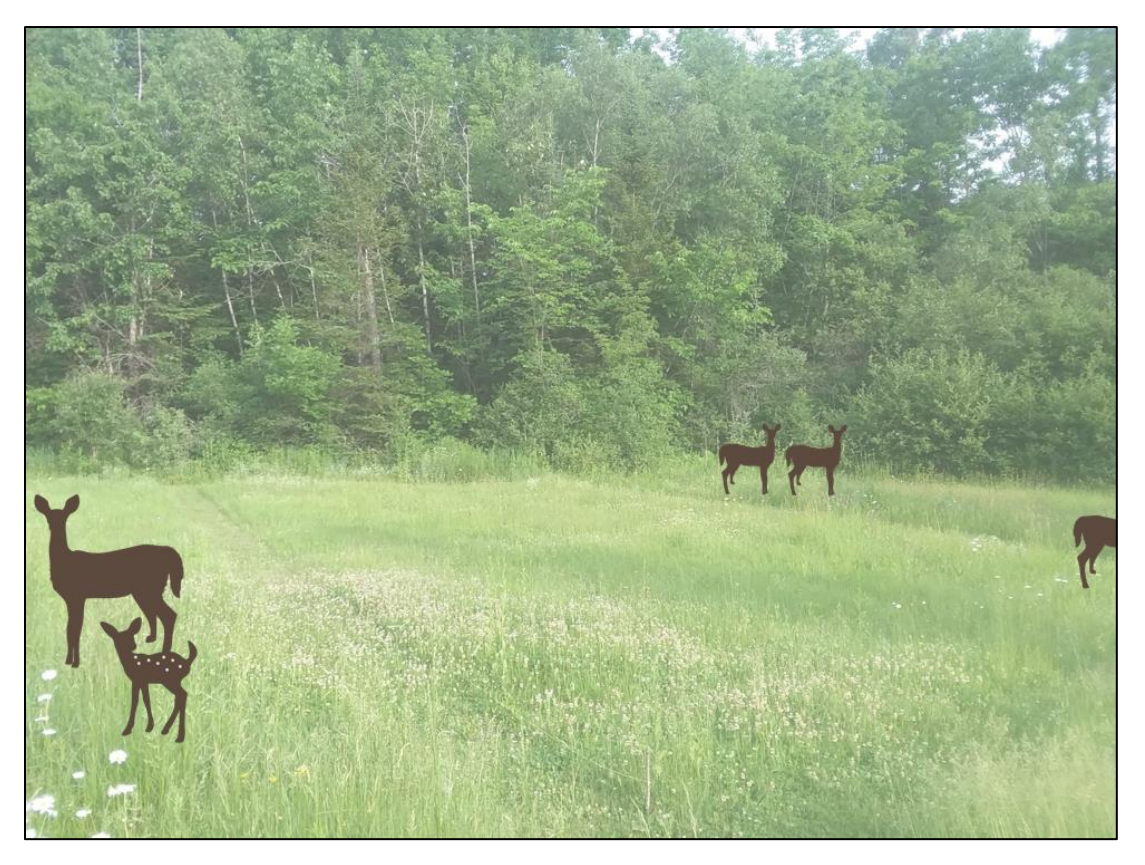

This data entry should be recorded using 3 data rows if you are filling out a data form to send observations via postal mail or 3 separate observation submissions if you are submitting observations using the online reporting survey.

In the first data row/entry, you should enter a "1" in the "# of Does with Fawns" data field, and you should enter a "1" in the "# Fawns with Does" data field. This would account for the doe with her fawn. Fill in the rest with zeroes and submit the entry for this social group or move to the next data row.

In a new data row/entry, you should record a "2" in the "# Does without Fawns" data field to account for the two does travelling together without fawns. Fill in the rest with zeroes and submit the entry for this social group or move to the next data row.

Finally, in a third row/entry, you should record a "1" in the "# Unknown" data field to account for the deer that you could not identify that was not associated with any group. Fill in the rest with zeroes and submit the entry for this social group.

You will have recorded three entries, one for each distinct group that you observed. If you are unable to determine social groups, you may submit one record for all the deer that you observed.

If you are participating using postal mail, your data reporting should look like this:

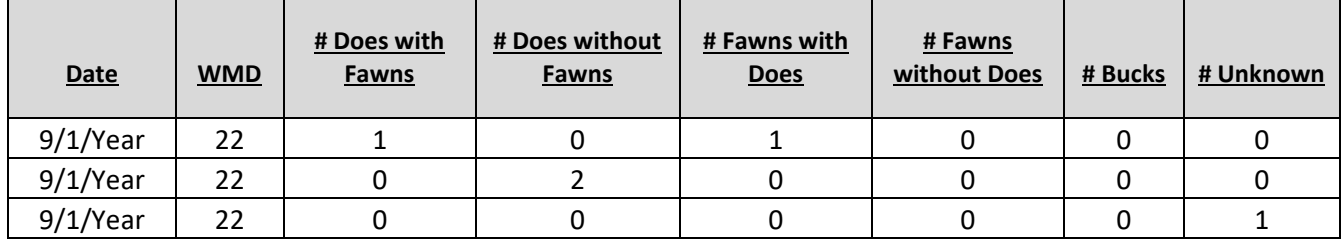

Or, if you are not able to determine social groups, you may include all the observed deer in a single row like this:

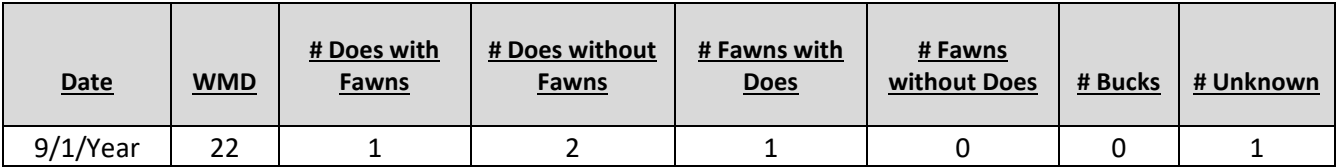

If you are participating using the online data entry survey, you should submit three separate observations that look like this:

- Observation 1:

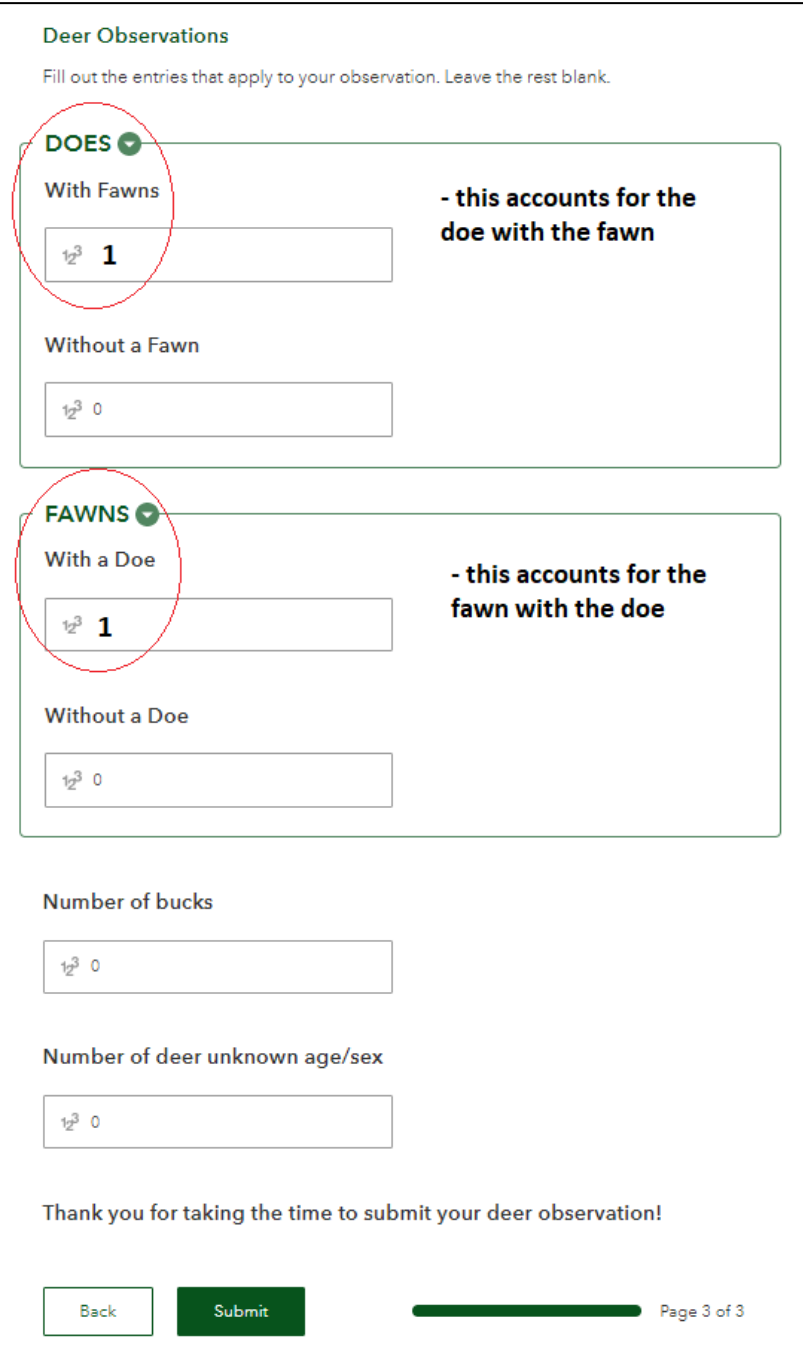

# - Observation 2:

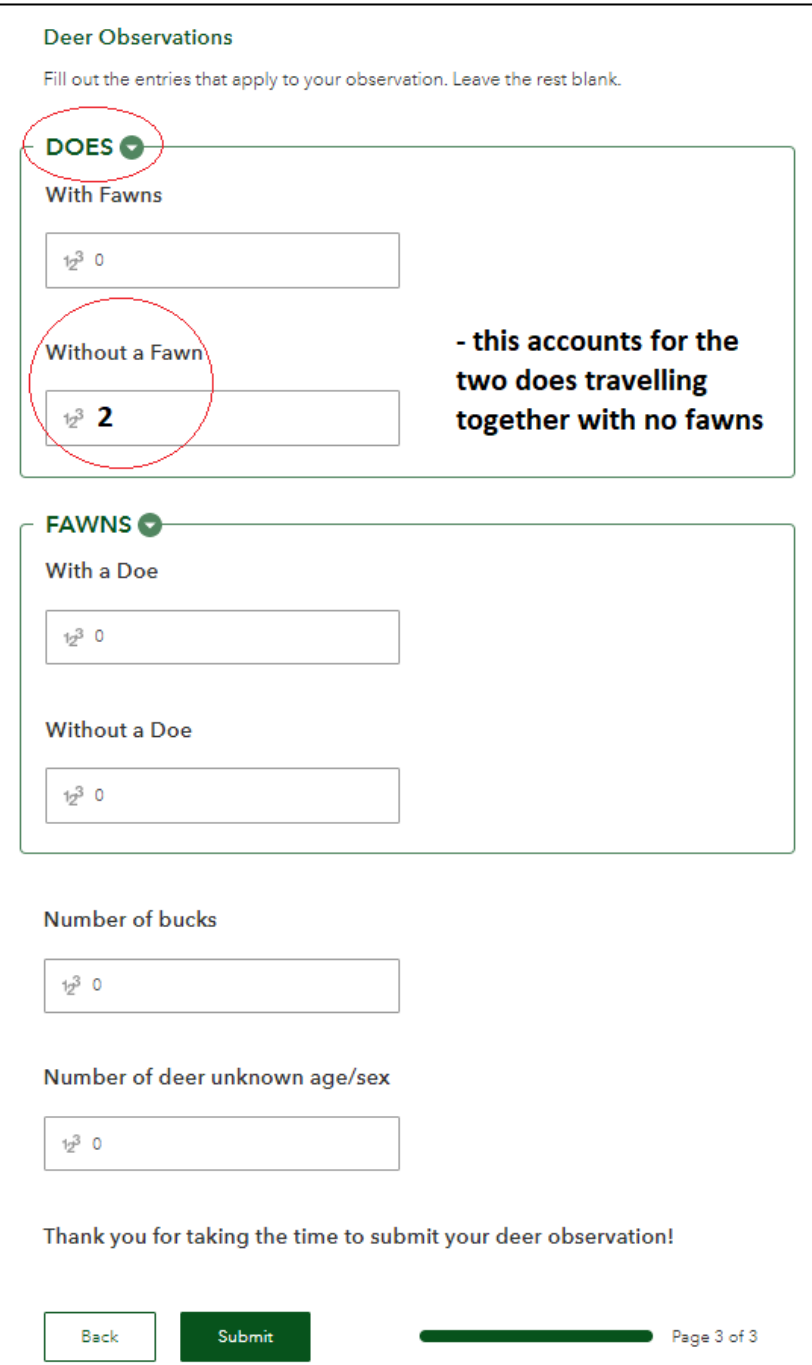

# - Observation 3:

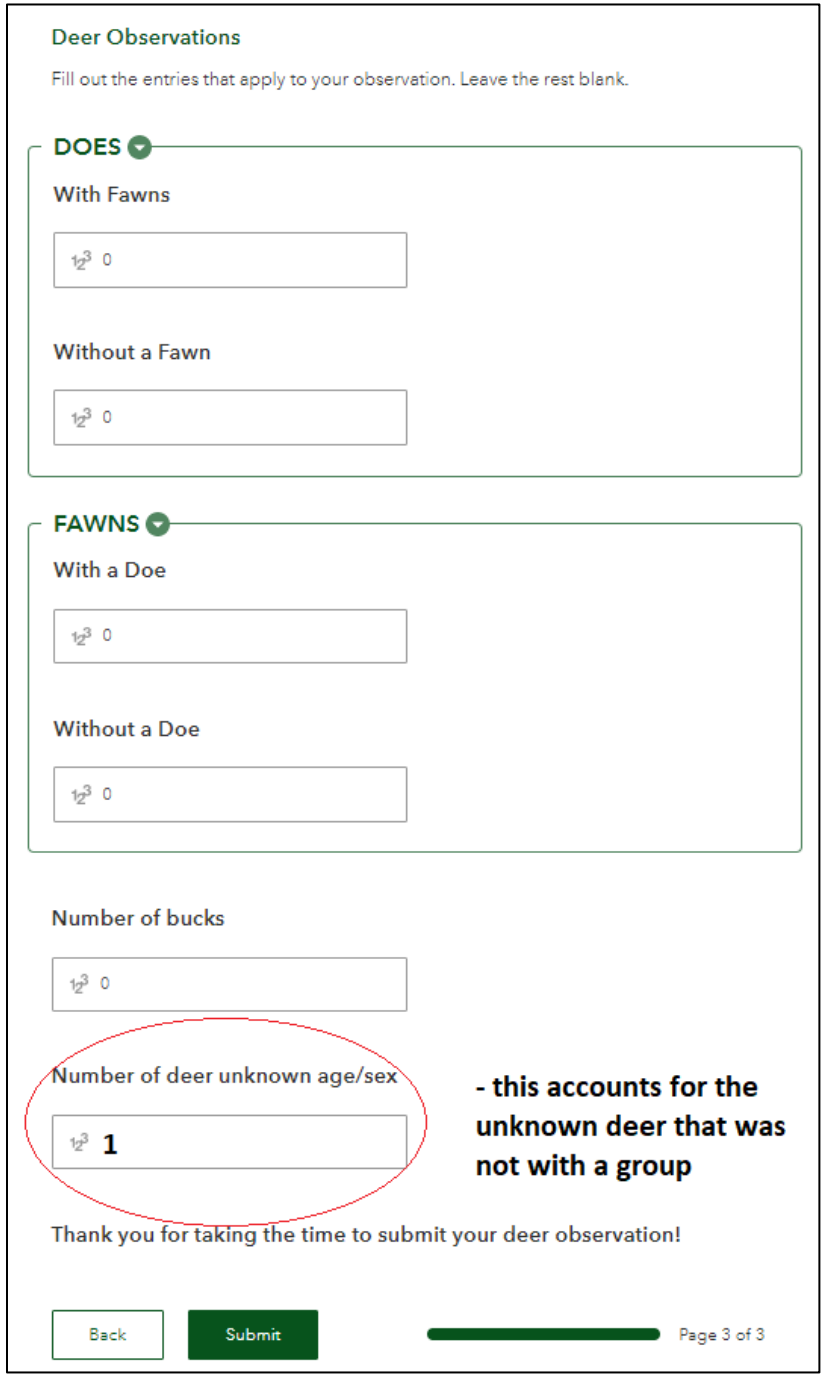

- Or, if you are not able to determine social groups, you may include all the observed deer in a single survey like this:

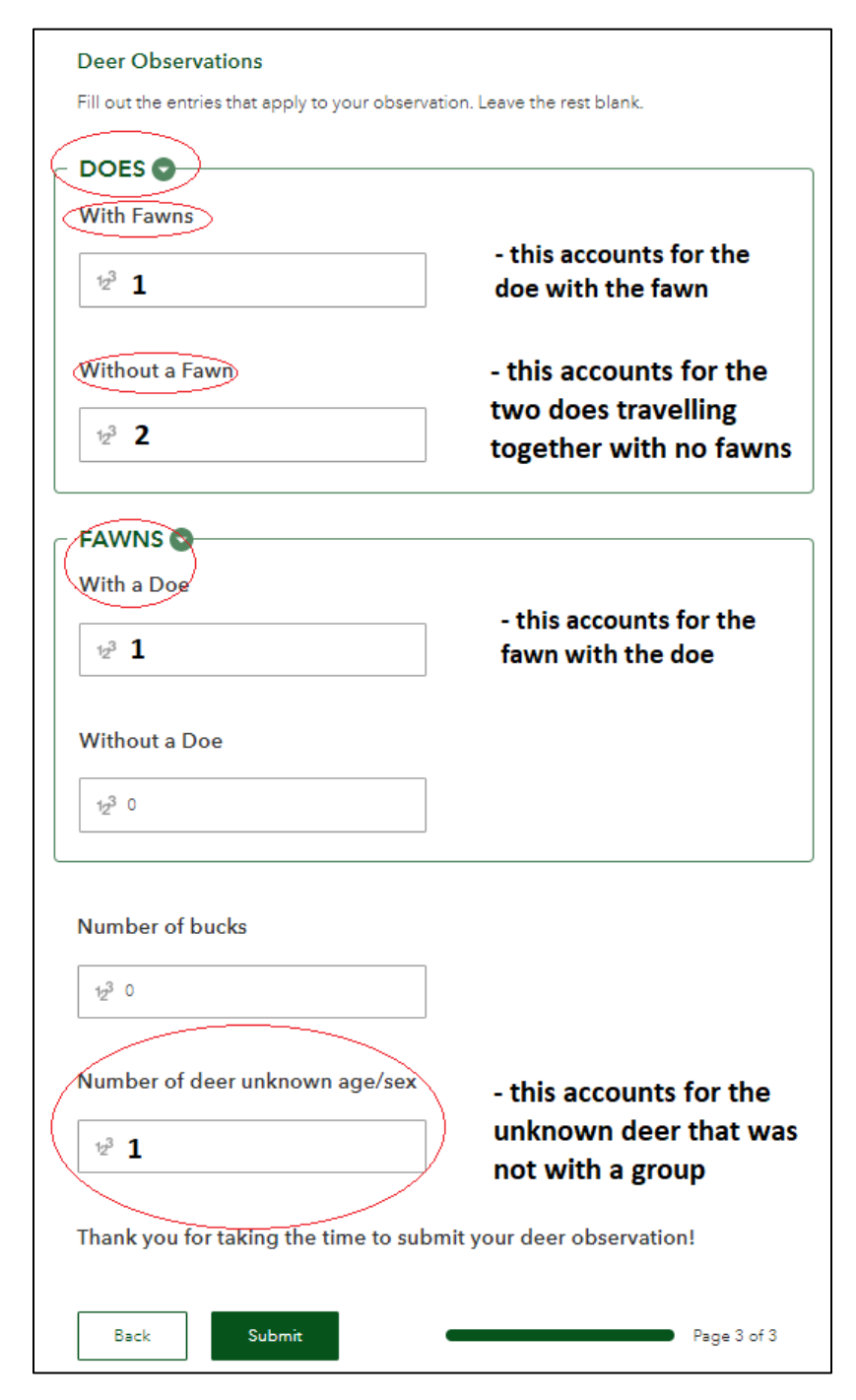